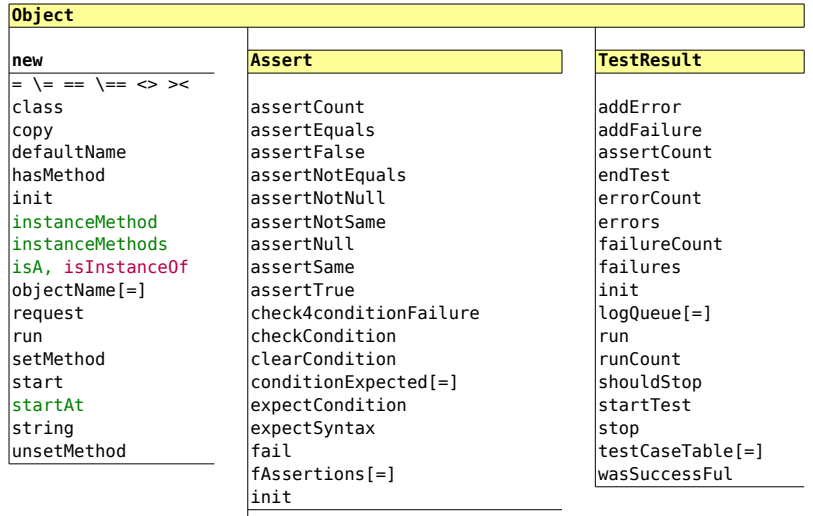

## **TestCase**

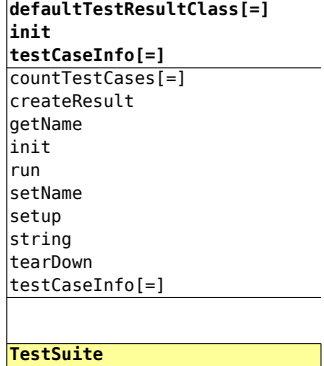

**getTestMethods** addTest countTestCases init run

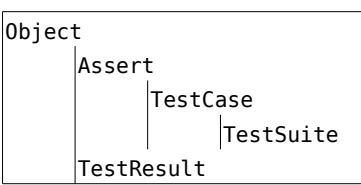

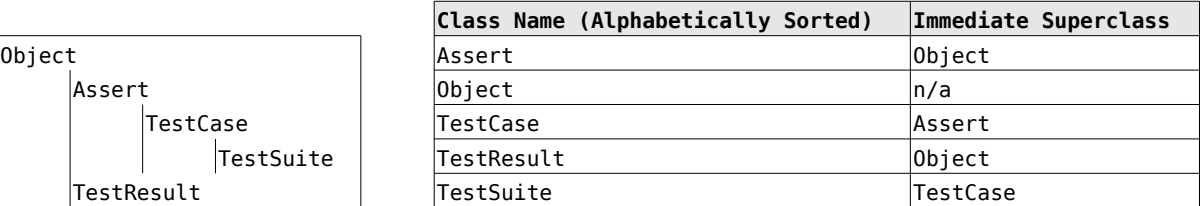